# Algorithms and Data Structures 3 (course 1DL481) Uppsala University – Spring 2024 Assignment 2

Prepared by Pierre Flener, Tjark Weber, Philipp Rümmer, and Gustav Björdal

— Deadline: 13:00 on Friday 23 February 2024—

Recall that the assignments exercise the material of the lectures that is **not** covered by the exam. It is strongly recommended to read the Submission Instructions and Grading Rules at the end of this document even **before** attempting to solve the following problems. It is also strongly recommended to prepare and attend the help sessions, as huge time savings may ensue.

# Problem 3: Boolean Satisfiability (SAT) (60% weight)

The aim of solving this problem is first to understand the algorithms in SAT solving technology on three small warm-up tasks and then to declaratively encode a problem (whose high-level description has no Boolean unknowns) into a formula in conjunctive normal form (CNF) over Boolean variables, towards potentially impressive performance.

Tasks: You *must* follow the *structure* and instructions of the demo report:<sup>[1](#page-0-0)</sup>

<span id="page-0-1"></span>a. Ordered Resolution: Consider the following CNF formula:

$$
\varphi \equiv (x_1 \lor x_2) \land (x_3 \lor x_4) \land (x_5 \lor x_6) \land (\neg x_1 \lor \neg x_3) \land (\neg x_1 \lor \neg x_5)
$$

$$
\land (\neg x_3 \lor \neg x_5) \land (\neg x_2 \lor \neg x_4) \land (\neg x_2 \lor \neg x_6) \land (\neg x_4 \lor \neg x_6)
$$

Perform ordered resolution on this formula, selecting the variables in the order given by their index (i.e.,  $x_1$  before  $x_2$  before ...). Show the result after each iteration. Based on your resolution, is  $\varphi$  satisfiable?

- b. **DPLL:** Consider again the formula  $\varphi$  given in Task [a.](#page-0-1) Explain in detail how the DPLL algorithm, when applied to  $\varphi$ , determines whether the formula is satisfiable. Assume that the variables are selected in the order given by their index (i.e.,  $x_1$  before  $x_2$  before ...), and that they are assigned 1 (i.e., True) before they are assigned 0 (i.e., False). Remember to perform unit propagation and to apply the pure-literal rule where possible, in order to prune parts of the search space.
- c. CDCL: Consider the following CNF formula:

$$
(x_1 \vee x_8 \vee \neg x_2) \wedge (x_1 \vee \neg x_3) \wedge (x_2 \vee x_3 \vee x_4) \wedge (\neg x_4 \vee \neg x_5)
$$
  
 
$$
\wedge (x_7 \vee \neg x_4 \vee \neg x_6) \wedge (x_5 \vee x_6)
$$

<span id="page-0-0"></span><sup>1</sup>Solo teams (except PhD students) may omit Task [a,](#page-0-1) but are encouraged to perform it nevertheless.

Assume that  $x_7$  was assigned 0 at decision level 2, and that  $x_8$  was assigned 0 at decision level 3. Moreover, assume that the current decision assignment is  $x_1 = 0$  at decision level 5. Draw a resulting implication graph. Does the graph contain any conflicts? If so, then mark these clearly, and provide a conflict clause.

d. **Encoding:** A *cruise design*  $\langle d, c, e \rangle$ , with  $d \ge c \ge 2$  and c dividing d, is an assignment over e evenings of d diners to  $\frac{d}{c}$  tables of c chairs each in a restaurant of a cruise ship such that all diners sit every evening at a table, with only people they have not dined with yet. For example, the following is an  $(8, 2, 7)$  cruise design, the diners being named 1 to 8:

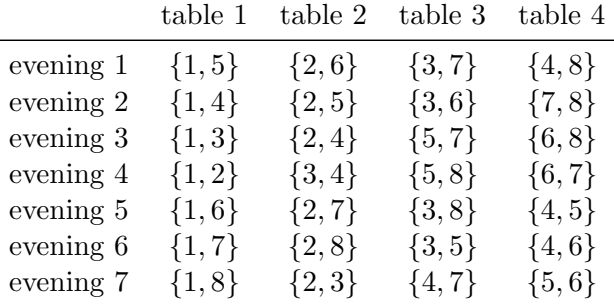

Write a toolchain, in a programming language for which a compiler or interpreter is available on the Linux computers of the IT department:

1. An executable called cruDes reads the problem parameters  $d, c, e$  as command-line arguments and writes to standard output a propositional formula  $\varphi_{d,c,e}$  in DIMACS CNF that is satisfiable if and only if a cruise design  $\langle d, c, e \rangle$  exists, so that it can be fed to a SAT solver (say MiniSat: see [https://user.it.uu.se/~pierref/courses/](https://user.it.uu.se/~pierref/courses/AD3/resources.html) [AD3/resources.html](https://user.it.uu.se/~pierref/courses/AD3/resources.html)), such as in ./cruDes 8 2 7 > in; minisat in out.

Explain the meaning of the Boolean variables that you use in  $\varphi_{d,c,e}$ , and explain how the constraints of the problem are encoded using those variables. Do not worry too much about symmetric candidate solutions in the search space.

Hints: See [\[1,](#page-2-0) Section 2.2.2] for the basics of CNF encodings. For example, based on [\[2\]](#page-2-1), write a help function  $\text{ATMOST}(k, x_1, \ldots, x_n)$  that generates a set of  $2nk+n 3k-1$  clauses that is satisfiable if and only if at most k of the n Boolean variables  $x_i$ are True, with  $0 \leq k \leq n$ . If pressed for time, then note that you do not need to understand fully this encoding. Also write a help function  $\text{ANDIMPLY}(x_1, \ldots, x_n, b)$ that generates a set of clauses that encode  $(\bigwedge_{i=1}^{n} x_i) \Rightarrow b$  for the Boolean variables  $x_i$ and b. Similarly, write a help function  $ORIMPLY(x_1, \ldots, x_n, b)$  that generates a set of clauses that encode  $(\bigvee_{i=1}^{n} x_i) \Rightarrow b$ .

2. For satisfiable instances, an executable called cruDesPrint reads the problem parameters d, c, e as command-line arguments and the solver output from standard input, such as in ./cruDes 8 2 7 > in; minisat in out; cat out | ./cruDesPrint 8 2 7, and writes to standard output a line with the space-separated values of  $d$ , c, e, followed by one line per row of an  $e \times d$  matrix representing the solution, the diner names being space-separated. For example, the  $\langle 8, 2, 7 \rangle$  cruise design above is represented by [https://user.it.uu.se/~pierref/courses/AD3/assignments/](https://user.it.uu.se/~pierref/courses/AD3/assignments/cruDes-8-2-7.txt) [cruDes-8-2-7.txt](https://user.it.uu.se/~pierref/courses/AD3/assignments/cruDes-8-2-7.txt).

For satisfiable instances, experimentally pipe the output of cruDesPrint into the polynomial-time solution checker at [https://user.it.uu.se/~pierref/courses/](https://user.it.uu.se/~pierref/courses/AD3/assignments) [AD3/assignments](https://user.it.uu.se/~pierref/courses/AD3/assignments) (for Linux and macOS), which reads such a solution from standard input, in order to gain confidence in the correctness of your encoding.

Experimentally make sure the time of producing a correct encoding is short.

e. **Experiments.** Indicate the SAT solver and hardware you chose for your experiments.<sup>[2](#page-2-2)</sup> Consider the following instances:

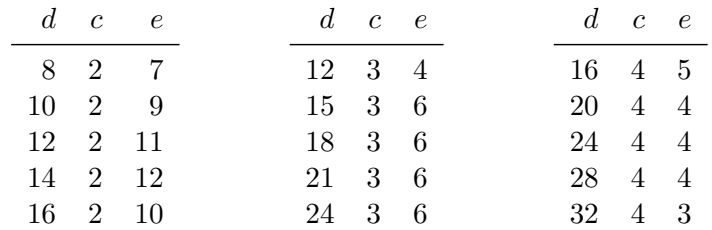

Using a timeout of at least 60 seconds per run, report the performance (satisfiability status and runtime, in seconds, as the sum of the encoding time and solving time) over a single run per instance, as the recommended MiniSat solver is deterministic by default; a precision of one decimal place suffices. For every instance  $\langle d, c, e \rangle$  above, your encoding should terminate without a timeout. **Furthermore**, increase  $e$  beyond the given value as long as the previous run proved satisfiability without a timeout (that is, stop increasing  $e$ upon either proven unsatisfiability or a timeout).

For full automation, do **not** use our web interface to MiniSat, but rather install MiniSat, make it executable via chmod +x minisat, and configure our Python script cruDesTabler at <https://user.it.uu.se/~pierref/courses/AD3/assignments> in order to run the experiments requested above (with as defaults MiniSat, a timeout of 60 seconds, and one decimal place): it runs the checker on each solution and generates a results table in LATEX that plugs into the demo report and looks like the one there; a failed check yields no table and an indication of the failed instance.

A necessary, but **not sufficient**, condition for satisfiability is  $e \leq \left| \frac{d-1}{c-1} \right|$  $\left. \frac{d-1}{c-1} \right|$ , as every diner meets every evening  $c-1$  new diners among the  $d-1$  other diners: discuss, by observation in your results table and not by modifying cruDes, how fast your encoding detects the trivial unsatisfiability of instances that violate this inequality. Note that our experiment script indicates trivial unsatisfiability as IATEX comments within the results table.

### References

- <span id="page-2-0"></span>[1] S. Prestwich. CNF encodings. In A. Biere, M. Heule, H. van Maaren, and T. Walsh, editors, Handbook of Satisfiability, volume 185 of Frontiers in Artificial Intelligence and Applications, chapter 2, pages 75–97. IOS Press, 2009. Available at [https://dx.doi.org/10.3233/](https://dx.doi.org/10.3233/978-1-58603-929-5-75) [978-1-58603-929-5-75](https://dx.doi.org/10.3233/978-1-58603-929-5-75) and [https://www.researchgate.net/publication/242029085\\_](https://www.researchgate.net/publication/242029085_CNF_encodings) [CNF\\_encodings](https://www.researchgate.net/publication/242029085_CNF_encodings).
- <span id="page-2-1"></span>[2] C. Sinz. Towards an optimal CNF encoding of Boolean cardinality constraints. In P. van Beek, editor, CP 2005, volume 3709 of LNCS, pages 827-831. Springer, 2005. Available at <code>[https://dx.doi.org/10.1007/11564751\\_73](https://dx.doi.org/10.1007/11564751_73)</code>; extended and corrected  $(\mathrm{LT}^{n,k}_{\mathrm{SEQ}}$  has  $2nk$  +  $n-3k-1$  clauses) at <http://www.carstensinz.de/techreports/CardConstraints.pdf>.

<span id="page-2-2"></span><sup>&</sup>lt;sup>2</sup> Under Linux, do 1scpu to find the specification, and under macOS, you find it via "About This Mac" in the Apple menu.

## Problem 4: SAT Modulo Theories (SMT) (40% weight)

The aim of solving this problem is to understand how a program verification problem can be encoded into a constraint satisfaction problem that can be solved efficiently by SMT technology.

Background: Let us use the SMT-LIB language and an SMT solver to implement simple verification tools for software programs with a heap. For this, we consider a minimalist assembler language, MiniASM, with some similarities to Java bytecode. The *instructions* of the language are the following:

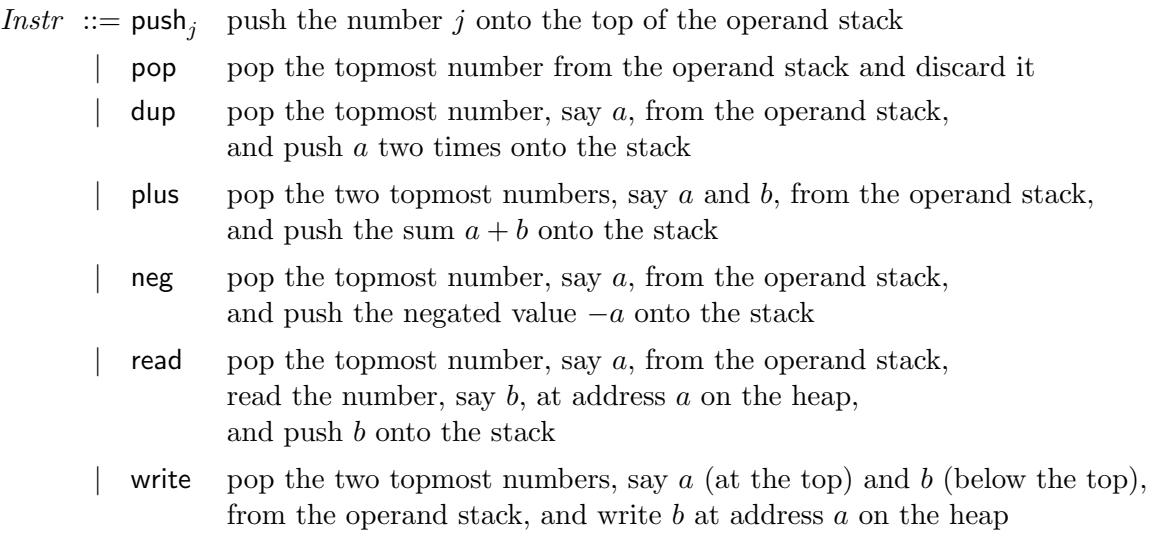

A MiniASM program is a list of instructions. Every element stored on the heap or the operand stack is a 32-bit integer. We do not consider any form of alignment, that is values are stored on the heap at consecutive addresses.

For example, the following shows the execution of a MiniASM program that reads the values  $v_0$  and  $v_1$  stored at addresses 0 and 1 on the heap, and writes their sum back at address 1:

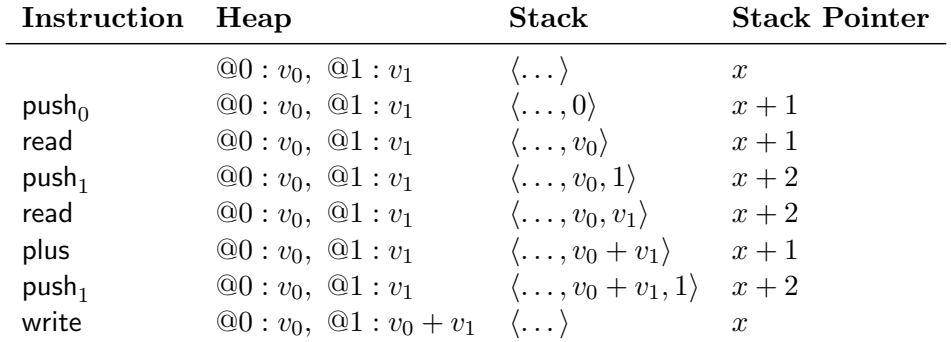

Hints: One can encode program state in MiniASM using three SMT-LIB variables:

- the heap  $H$  of type (Array (\_ BitVec 32) (\_ BitVec 32));
- the stack  $S$  of type (Array (\_ BitVec 32) (\_ BitVec 32));
- an index variable  $SP$  of type ( $\angle$  BitVec 32), pointing to the topmost element of S.

To translate a program with *n* instructions into SMT-LIB, declare  $n+1$  triplets  $(H_i, S_i, SP_i)$ and generate constraints that imply that each triplet  $(H_i, S_i, SP_i)$  represents the program state after executing the ith instruction.

**Tasks:** You **must** follow the *structure* and instructions of the demo report. Write two verification tools, in a programming language for which a compiler or interpreter is available on the Linux computers of the IT department, for the following purposes:  $3$ 

- a. For each MiniASM instruction, describe how to encode the transition between program states, first in plain English and then using SMT-LIB syntax (see [https://smtlib.cs.](https://smtlib.cs.uiowa.edu/standard.shtml) [uiowa.edu/standard.shtml](https://smtlib.cs.uiowa.edu/standard.shtml), but all you need is in our slides [https://user.it.uu.se/](https://user.it.uu.se/~pierref/courses/AD3/slides/SMT1.pdf) [~pierref/courses/AD3/slides/SMT1.pdf](https://user.it.uu.se/~pierref/courses/AD3/slides/SMT1.pdf)). Use bvneg (arithmetic negation) and not bvnot (bit-wise negation) for this assignment. Use store instead of a quantified formula in order to encode array writes.
- <span id="page-4-1"></span>b. Take a MiniASM program  $P$  and generate an SMT-LIB file that encodes the partial correctness of P. That is, the script should contain exactly one check-sat call, which produces unsat (note that this is **not** a typo) if and only if P is partially correct: we say that P is partially correct if P leaves a non-zero number as topmost element on the stack whenever  $P$  terminates. State the final assert call, which ensures that the SMT solver produces unsat when needed.

Use your partial-correctness checker in order to state which of the following programs are partially correct:

$$
\mathsf{push}_{10}; \mathsf{read} \tag{1}
$$

$$
\mathsf{push}_1; \mathsf{dup}; \mathsf{dup}; \mathsf{write}; \mathsf{read} \tag{2}
$$

 $push_1; dup; read; dup; neg; plus; plus$  (3)

#### ${\sf push}_1; {\sf push}_0; {\sf read}; {\sf with}_0; {\sf read}; {\sf read}$  (4)

 ${\sf push}_{10}$ ;  ${\sf push}_0$ ; swap (5)

<span id="page-4-2"></span> ${\sf push}_{10}$ ; dup; read; swap; push<sub>1</sub>; plus; read; plus (6)

<span id="page-4-3"></span>
$$
\mathsf{push}_{10}; \mathsf{dup}; \mathsf{push}_1; \mathsf{plus}; \mathsf{dup}; \mathsf{push}_1; \mathsf{plus}; \mathsf{plus}; \mathsf{plus}
$$
\n
$$
(7)
$$

where swap is the abbreviation of  $\mathsf{push}_0;$  write;  $\mathsf{push}_1;$  write;  $\mathsf{push}_0;$  read;  $\mathsf{push}_1;$  read,  $\text{ that is}$ changing the order of the two top-most numbers on the stack.

Your tool need not include a parser and may hardcode the considered programs. Indicate the SMT solver you chose for your experiments. Within the context of this task, explain what the output of get-model means when the SMT solver produces sat.

c. Take two MiniASM programs  $P$  and  $Q$  and generate an SMT-LIB script that encodes the equivalence of  $P$  and  $Q$ . That is, the script should contain exactly one check-sat call, which produces unsat (note that this is **not** a typo) if and only if P and Q are partially equivalent: we say that P and Q are partially equivalent if terminating runs of P and  $Q$ , starting from the same initial stack, stack pointer, and heap, lead to the same final heap. State the final assert call, which ensures that the SMT solver produces unsat when needed.

Use your partial-equivalence checker in order to state whether the following two programs for swapping the values of two integer variables  $x$  and  $y$  are partially equivalent:

• Assuming that x is stored at heap address 0, and y at heap address 1, the program  $t := x$ ;  $x := y$ ;  $y := t$ , where t is a local variable, can be translated as follows:

 ${\sf push}_0;$  read;  ${\sf push}_1;$  read;  ${\sf push}_0;$  write;  ${\sf push}_1;$  write  $\qquad \qquad (8)$ 

<span id="page-4-0"></span><sup>3</sup>Solo teams (except PhD students) may omit Tasks [b.](#page-4-1)[6,](#page-4-2) [b.](#page-4-1)[7,](#page-4-3) and [d,](#page-5-0) but are encouraged to perform them nevertheless.

• Assuming that x is stored at heap address 0, and y at heap address 1, the program  $x := x + y$ ;  $y := x - y$ ;  $x := x - y$  can be translated as follows:

> ${\sf push}_0;$  read;  ${\sf push}_1;$  read;  ${\sf plus};$  dup;  ${\sf push}_1;$  read; neg; plus; dup; push $_1$ ; write; neg; plus; push $_0$ ; write (9)

Your tool need not include a parser and may hardcode the considered programs. Indicate the SMT solver you chose for your experiments. Within the context of this task, explain what the output of get-model means when the SMT solver produces sat.

<span id="page-5-0"></span>d. We now extend MiniASM by introducing three additional instructions:

 $Instr :: = - \cdots$ 

- | cmp。 pop the two topmost numbers, say a and b, from the operand stack, and push 1 onto the stack if  $a \circ b$ , and 0 otherwise; with  $\circ \in \{ =, \leq \}$
- | jmp<sub>j</sub> pop the topmost number, say a, from the operand stack; if a is zero, then continue with the next instruction, else skip the next j instructions; with  $j \geq 0$

For example, the following code replaces the topmost stack element by its absolute value:

$$
\mathsf{dup} ; \mathsf{push}_0 ; \mathsf{cmp}_{\leq}; \mathsf{jump}_1 ; \mathsf{neg}
$$

Propose an approach to encode a program with  $\textsf{cmp}_\circ$  and  $\textsf{jump}_j$  instructions (where  $j \geq 0$ ) and to analyse the partial correctness of programs also in this extended language. In particular, identify and discuss the difficulty of encoding the  $\text{imp}_j$  instruction, and propose an encoding based on your insights. The proposal should be detailed enough for another student to be able to implement the approach without any further reasoning, but you need not implement anything.

Note that the extended MiniASM language only provides forward jumps, so that programs always terminate, as it is not possible to encode loops.

Submit also the commented source code of your tools and the generated SMT-LIB constraints. For the experiments, either use the web interface of Z3 at [https://microsoft.github.io/](https://microsoft.github.io/z3guide/playground/Freeform%20Editing) [z3guide/playground/Freeform%20Editing](https://microsoft.github.io/z3guide/playground/Freeform%20Editing), but then set the logic with (set-logic QF ABV) so as to have both arrays (A) and bit vectors (BV), or install any SMT solver on your own computer. You need neither report the runtimes nor make multiple runs per verification (even though SMT solvers are usually randomised), as the solving times should be very short here, the main difficulty lying here in the encoding phase.

#### Submission Instructions

- Address each task of each problem.
- You *must* follow the *structure* (using, in order to accelerate the grading, the numbering and ordering of the tasks in this assignment statement) and instructions of the demo report at <https://user.it.uu.se/~pierref/courses/AD3/demoReport>, whether or not you use LATEX. Write with the precision that you would expect from a textbook.
- Thoroughly proofread, spellcheck, and grammar-check the report, including the comments in all code. In case you are curious about technical writing: the English Style Guide of UU at [https://mp.uu.se/en/web/info/stod/kommunikation-riktlinjer/sprak/](https://mp.uu.se/en/web/info/stod/kommunikation-riktlinjer/sprak/eng-skrivregler) [eng-skrivregler](https://mp.uu.se/en/web/info/stod/kommunikation-riktlinjer/sprak/eng-skrivregler) and the technical-writing Checklist & Style Manual of the Optimisation group at <https://optimisation.research.it.uu.se/checkList.pdf> offer many pieces of advice; common errors in English usage are discussed at [https://brians.wsu.](https://brians.wsu.edu/common-errors) [edu/common-errors](https://brians.wsu.edu/common-errors); in particular, common errors in English usage by native Swedish speakers are listed at <https://www.crisluengo.net/english-language>.
- Match exactly the uppercase, lowercase, and layout conventions of any filenames and  $I/O$ texts imposed by the tasks, as we will process submitted source code automatically. Do **not** rename any of the provided skeleton codes, for the same reason. However, do not worry when Studium appends a version number to the filenames when you make multiple submission attempts until the deadline.
- Remember that when submitting you implicitly certify (a) that your report and all its uploaded attachments were produced solely by your team, except where explicitly stated otherwise and clearly referenced, (b) that each teammate can individually explain any part starting from the moment of submitting your report, and (c) that your report and attachments are not freely accessible on a public repository.
- Submit (by only *one* of the teammates) via  $Studium$  (whose clock may differ from yours) by the given **hard** deadline three solution files: your report as a **single** file in **PDF** format (all other formats will be rejected) and two compressed folders with all source-code files required to run your experiments of each problem.

## Grading Rules

For each problem: If the requested source code exists, and it runs without runtime errors on the Linux computers of the IT department under the compiler, interpreter, or solver you indicate, and it computes *correct* and (*near-*)*optimal* solutions to *some* of our tests in *reasonable* time on that hardware, *then* you get at least 1 point (read on), *otherwise* your final score is 0 points. Furthermore:

- If the code passes most of our tests and the report addresses all the tasks and subtasks, then your final score is 3 or 4 or 5 points, depending also on the quality of the report part for this problem; you are not invited to the grading session for this problem.
- If the code fails many of our tests  $or$  the report does not address all the tasks and subtasks, *then* your initial score is 1 or 2 points, depending *also* on the quality of the report part for this problem; you *might be* invited to the grading session for this problem, where you can try and increase your initial score by 1 point into your final score.

However, *if* the assistants figure out a minor fix that is needed to make your code run as per your and our instructions, **then**, instead of giving 0 points up front, the assistants may at their discretion deduct 1 point from the score thus earned.

Let  $s_i$  be your final score on Problem *i*, whose stated weight is  $w_i$ : your final score on this assignment is  $\sum_i (w_i \cdot 2 \cdot s_i)$ , rounded to the **nearest** (possibly previous) integer, if both  $s_i > 0$ .

Considering there are three help sessions for each assignment, you **must** earn at least 3 points (of 10) on each assignment until the end of its grading session, including at least 1 point (of 5) on each problem and at least 10 points (of 20) over both assignments, in order to pass the Assignments part (2 credits) of the course, if you attend the guest lecture from industry.